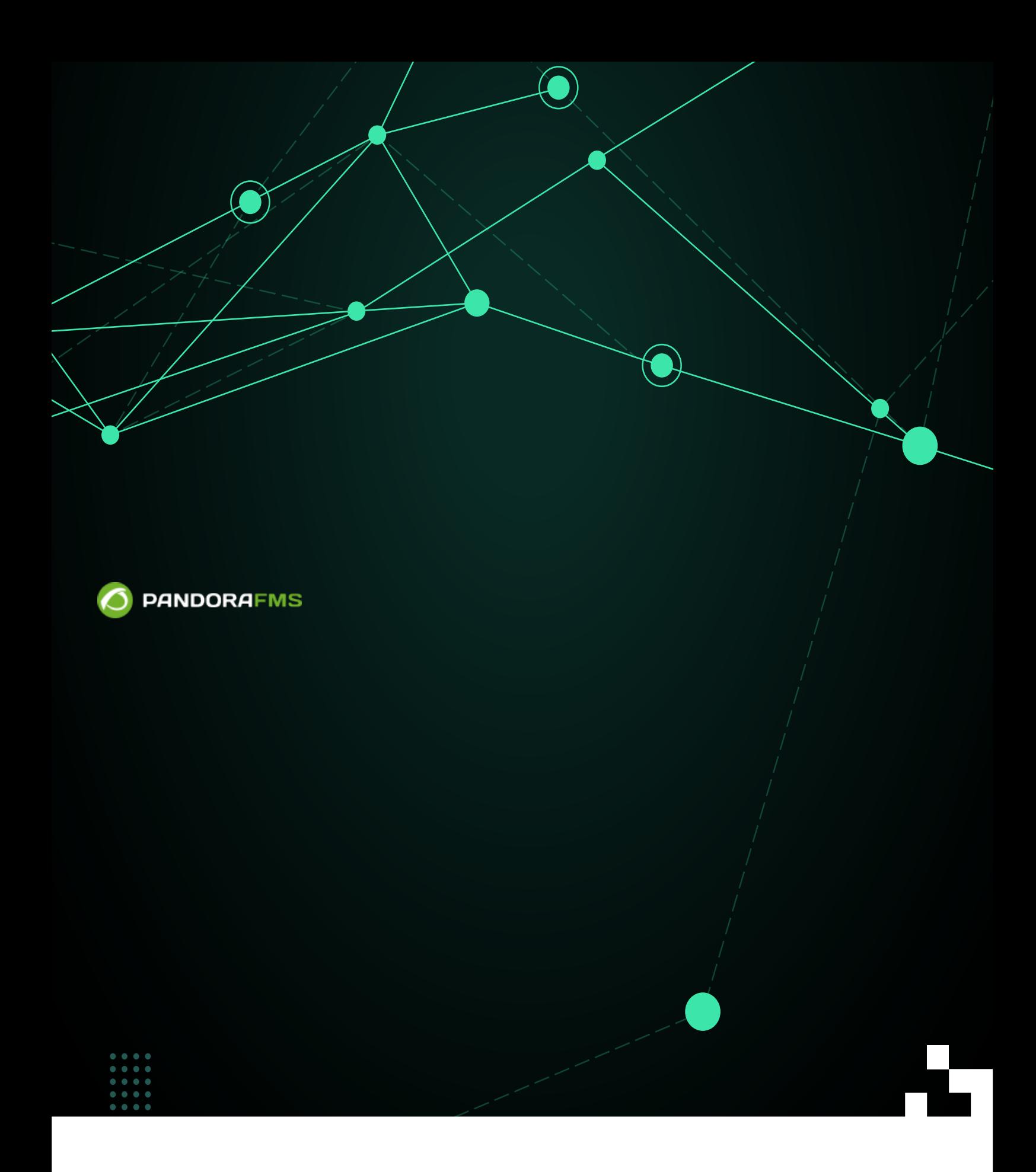

 $\blacksquare$ rom: <https://pandorafms.com/manual/!776/> Permanent link: [https://pandorafms.com/manual/!776/ja/documentation/pandorafms/monitoring/10\\_other\\_monitoring](https://pandorafms.com/manual/!776/ja/documentation/pandorafms/monitoring/10_other_monitoring) 2024/06/10 14:34

## Pandora FMS

 $\odot$ 

## **□Pandora FMS**

 $\bullet$ 

 $\bullet$ 

(Predictive monitoring): (Capacity planning):  $\circ$  $1$ (Service):  $\circ$ (Arithmetic monitoring): (Synthetic arithmetic):  $\circ$  $($  $(Synthetic average)$ :  $\circ$ (Trending module):  $\circ$ (Trending module)  $1 \t/1 \t/1$ 

 $($ 

□ Pandora FMS

 $H$ A $B$ 

(Create module) (Create new prediction server module)

 $($ 

Pandora FMS